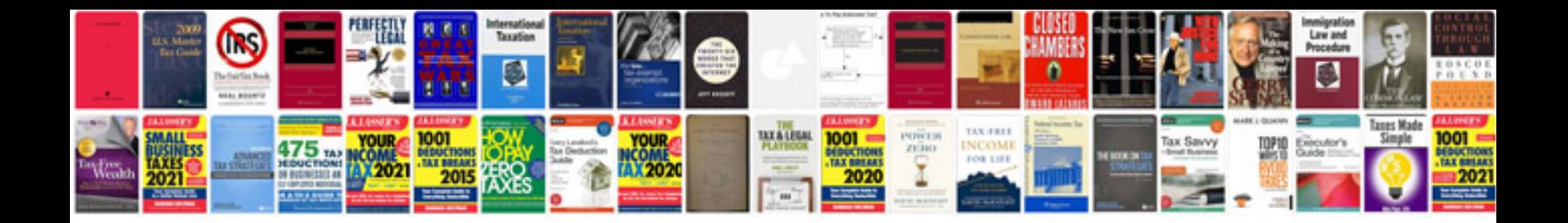

Accelerator position sensor lexus gs300

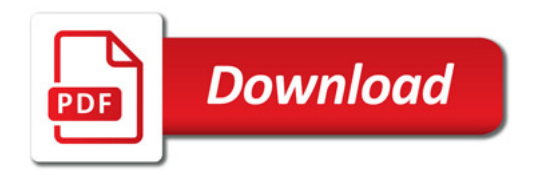

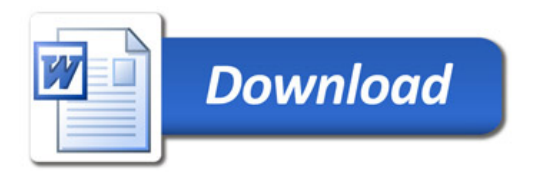